### Getting Started with On It!

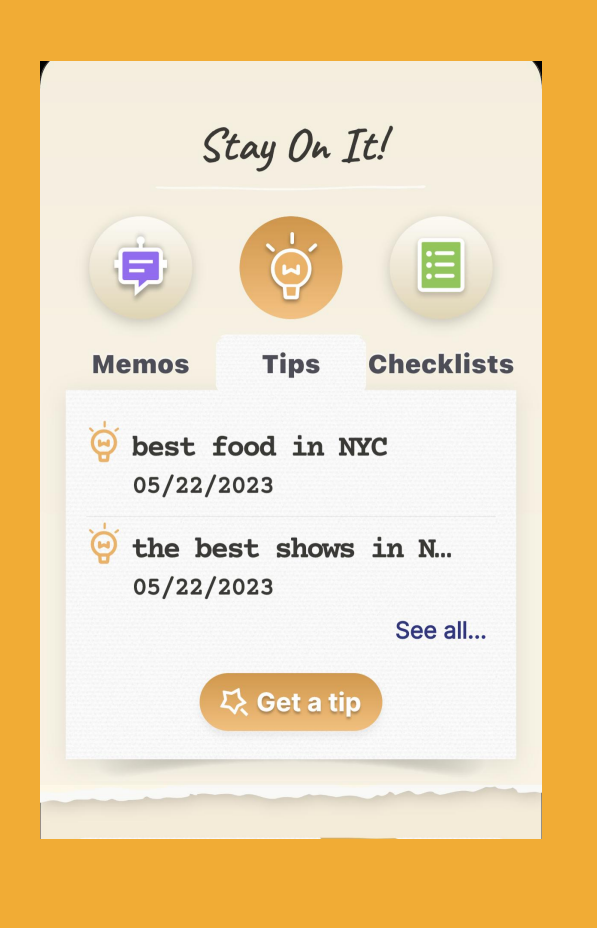

**On It!** is your center for proactive planning & memory so that you never forget another thing again. The features are powered by the most advanced AI-GPT technology out there, giving you super-planning super powers.

These AI-GPT powered **On It!** features include Memos, Checklists, Greeting Cards & Tips.

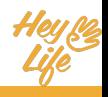

### Getting Started with On It!

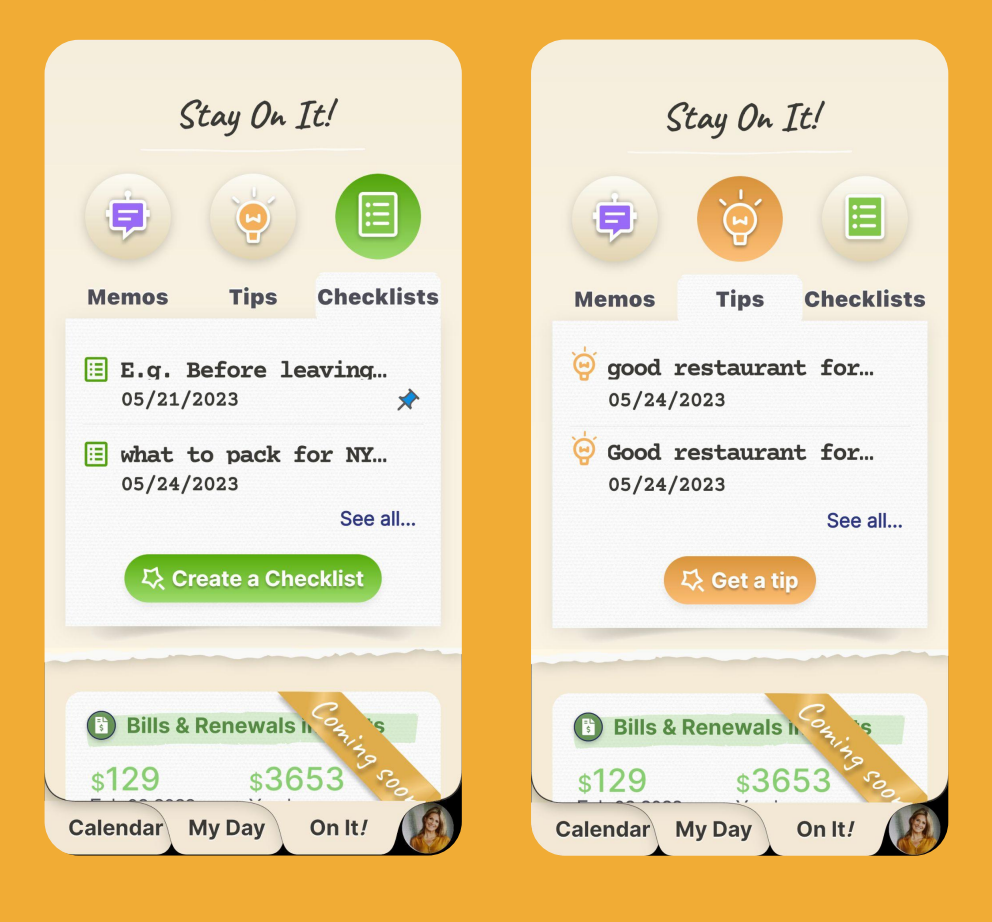

### The On It! tab

Within the On It! tab, you can create a new note or search previous inputs in Memos, or receiving a Checklist or Tips for planned events, tasks, etc.

In the near future you will also be able to create AI based reminders.

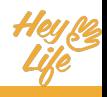

### **On It! Checklists**

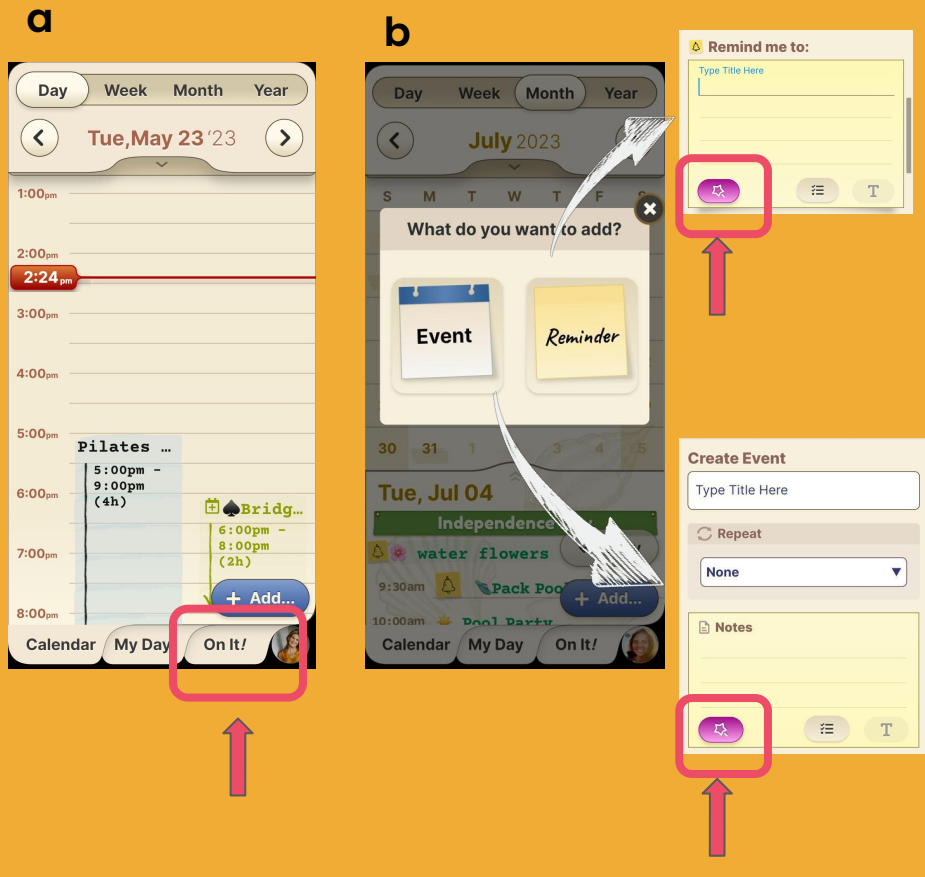

## Checklist for anything

#### There are two ways to get a Checklist.

- 1. Press the On It! tab
- 2. Within the "Notes" section of your HeyLife Calendar Events & Reminders, there is a "Magic" **On It! button**

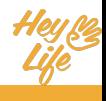

### **On It! Checklists**

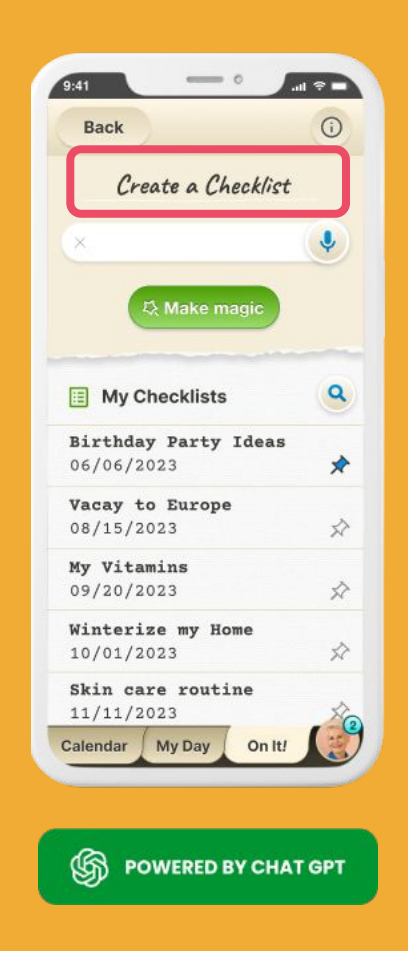

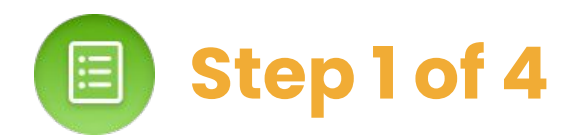

Make sure everything you need is covered. To create **checklists** you can type or say what kind of list you need.

HeyLife will conjure a full checklist for anything in seconds. For example:

- what to take to the pool
- how to check out of a hotel room
- things to remember when planning a dinner party

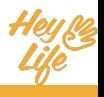

### **On It! Checklists**

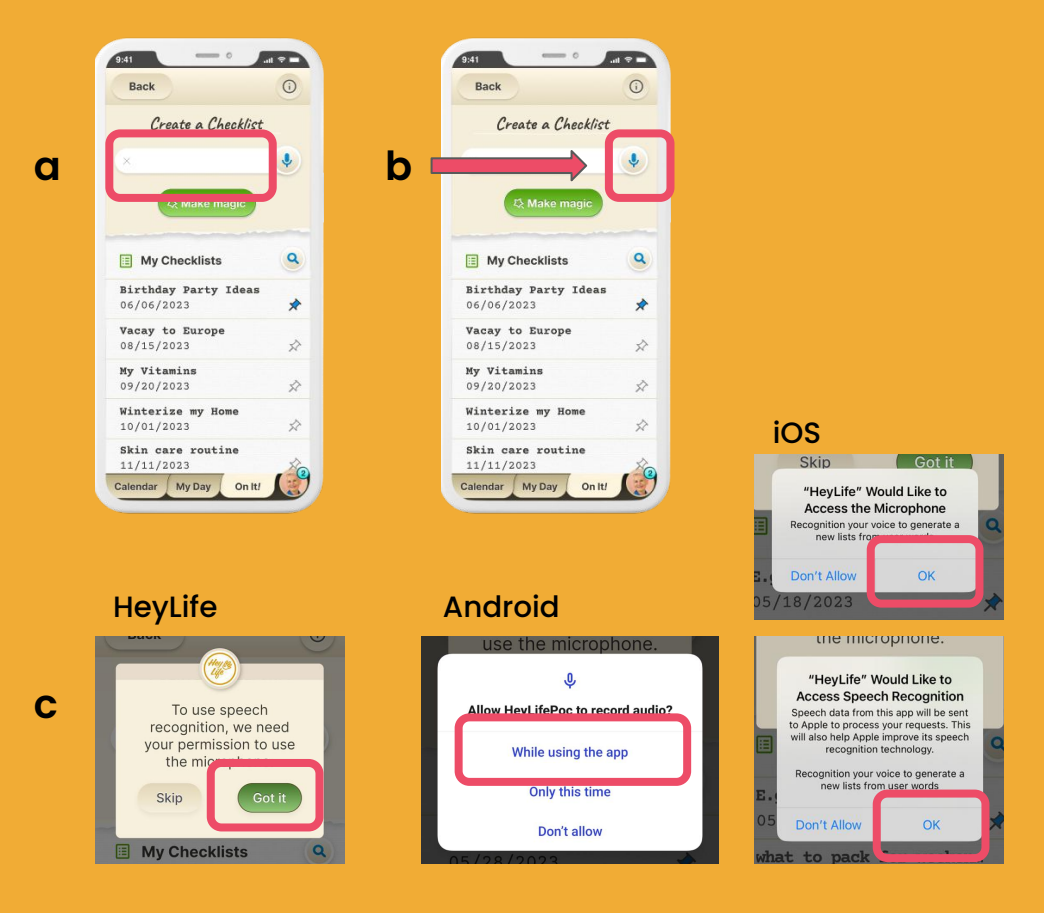

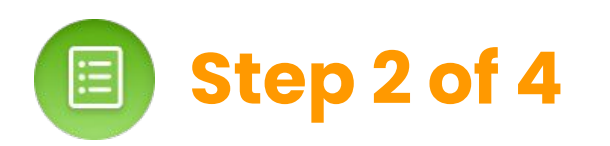

- a. To type your desired checklist, click on the white prompt box.
- b. To dictate the kind of checklist you'd like, tap on the button with the blue microphone icon.
- c. Note: if this is the first time you are using the "dictation" feature, you will need to give permission for HeyLife to use your device's microphone and speech recognition.

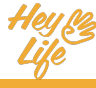

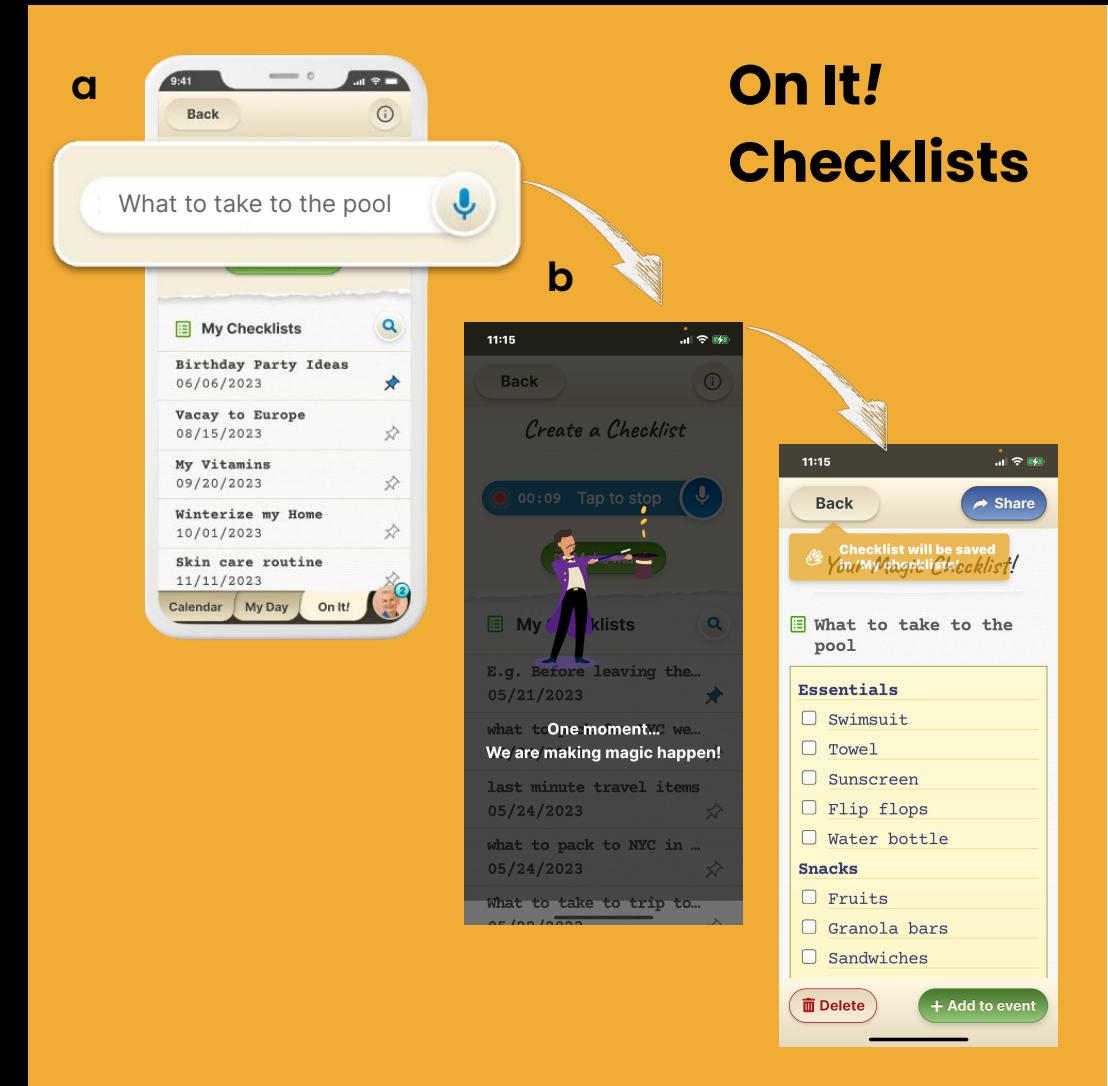

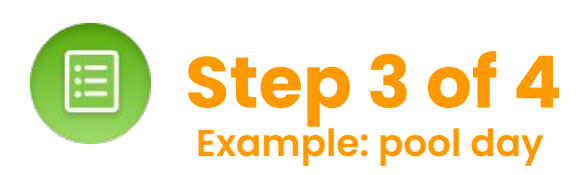

- a. In preparation for spending time at the pool, we asked On It! for a smart checklist for "what to take to the pool"
- b. After a few seconds of "thinking" the system offered us a list that included equipment, clothing, and snacks.

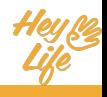

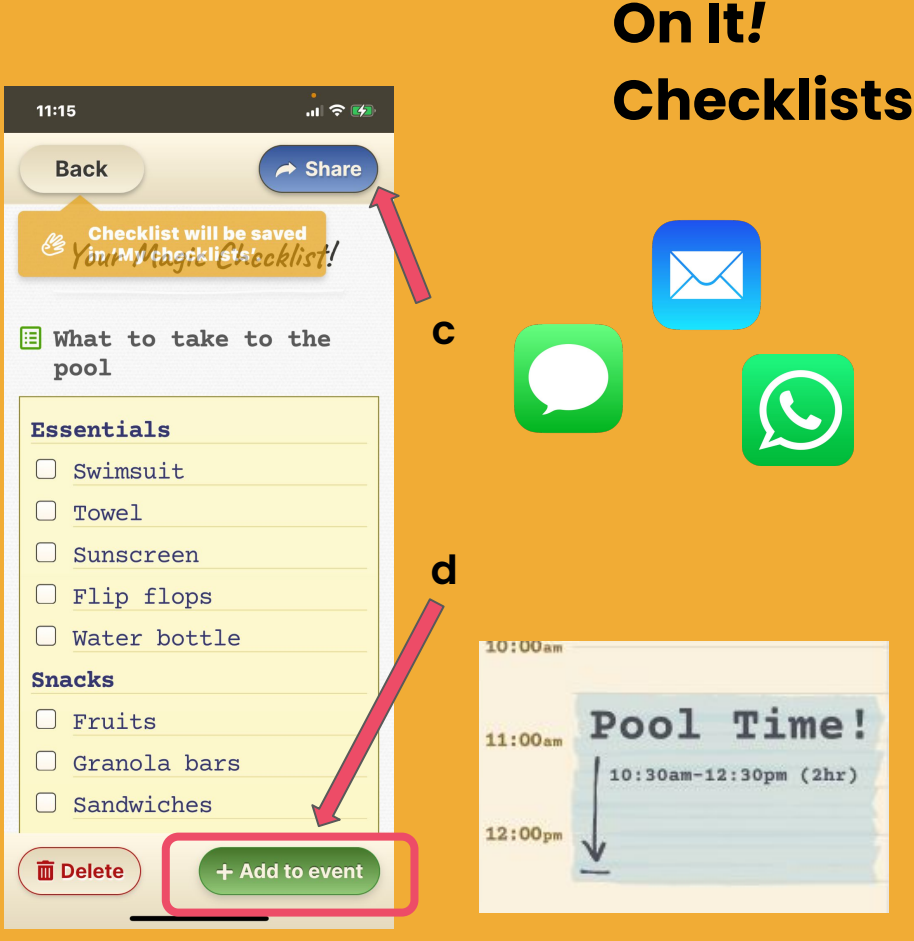

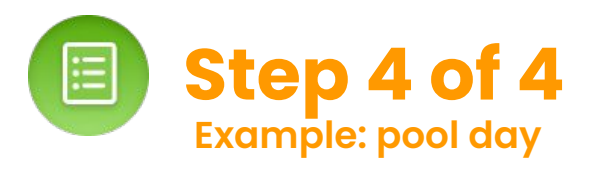

- c. You can choose to Share your smart checklist with others
- d. You can choose to add your smart checklist to an event in your HeyLife calendar

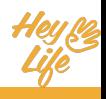

# Thank you!